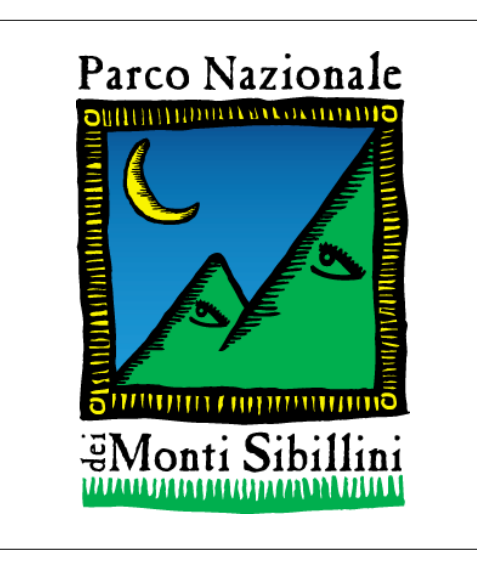

# Gestione delle Acque

## Disciplinare per la salvaguardia

# e l'uso compatibile delle risorse idriche

Allegato 4

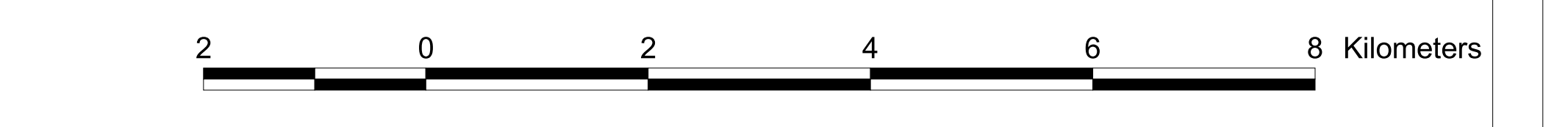

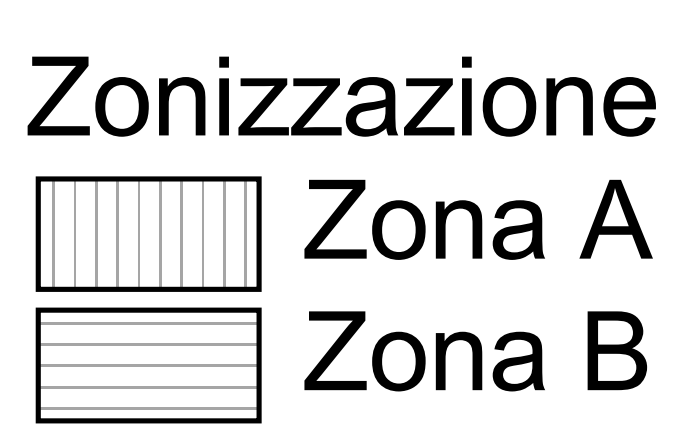

#### Deflusso Minimo Vitale (DMV)

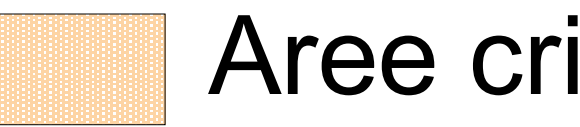

### Aree critiche

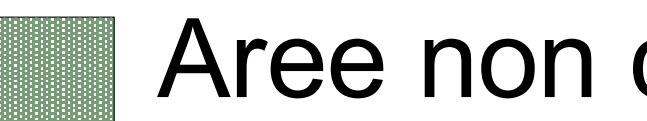

Aree non critiche

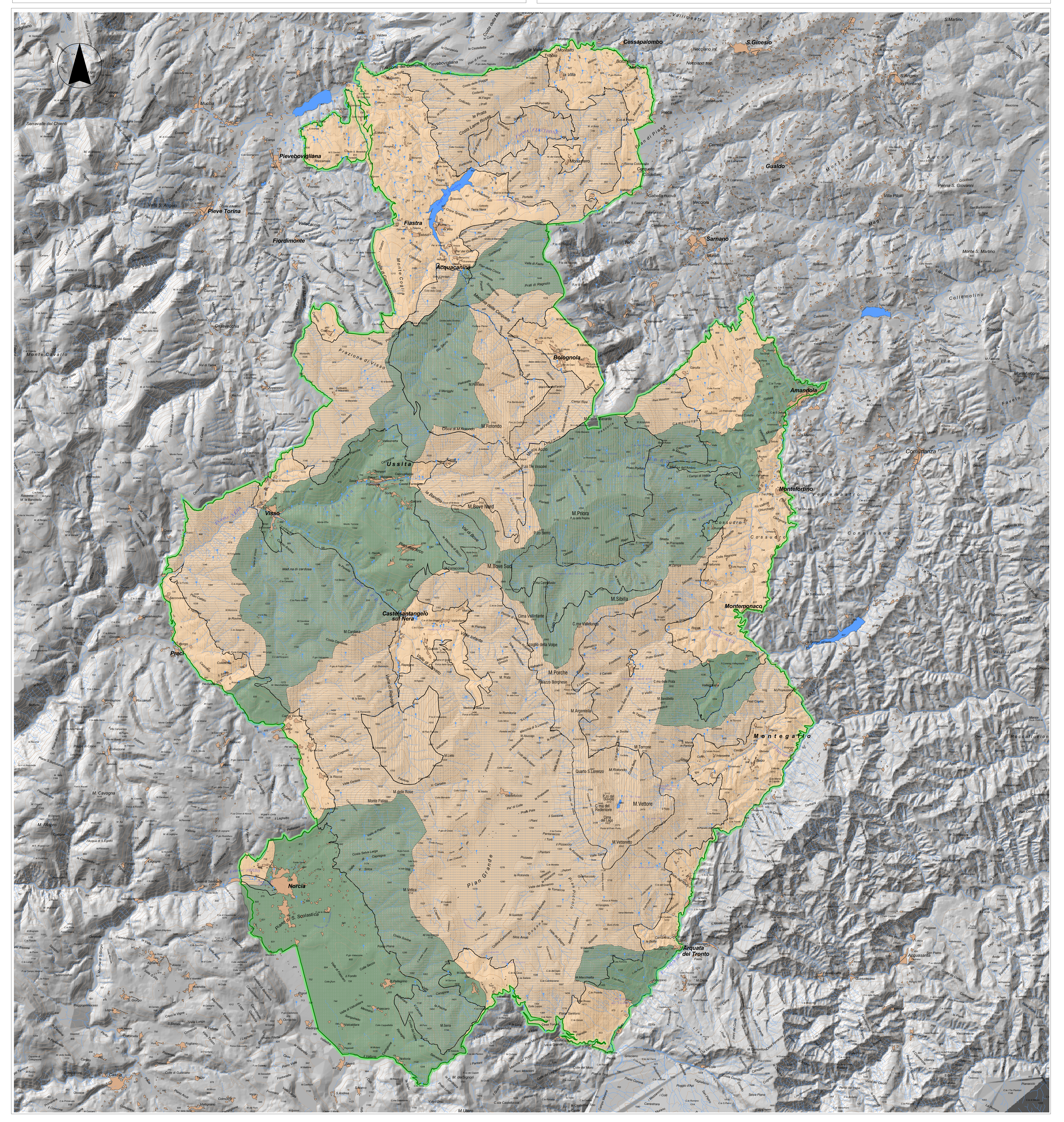